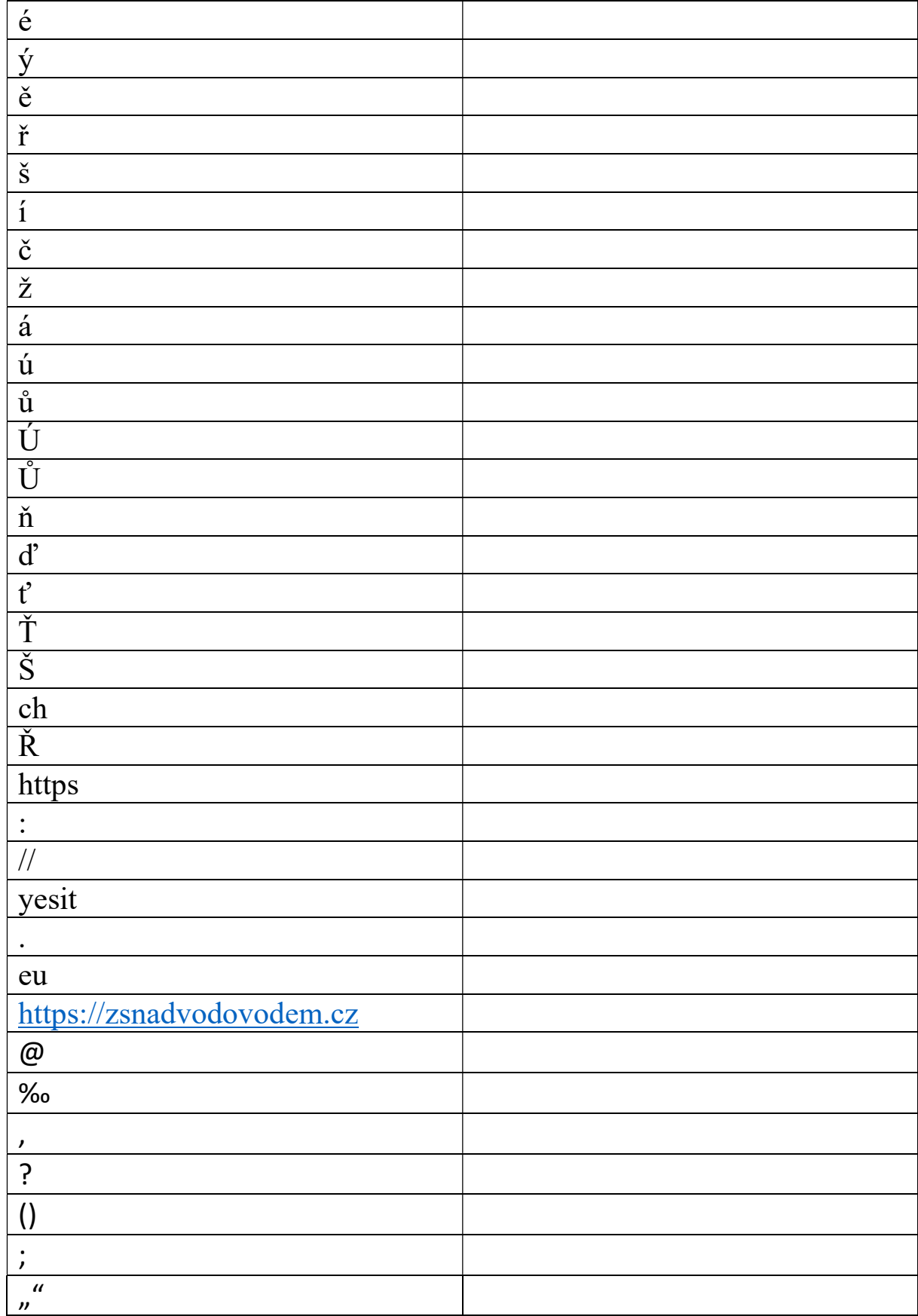

Opiš text z levého sloupce do pravého sloupce.